# Programação Lógica

Marco A L Barbosa malbarbo.pro.br

Departamento de Informática Universidade Estadual de Maringá

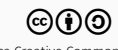

Introdução

No paradigma de programação declarativo, as estruturas e os elementos do programa são escritos de maneira a especificar a lógica da computação sem descrever o fluxo de controle.

### Imperativo

- Modelo de computação baseado em sequência passo a passo de comandos
- Atribuições destrutivas
- Ordem de execução é crucial, os comandos só podem ser entendidos no contexto das computações anteriores devido aos efeitos colaterais
- Controle é responsabilidade do programador
- Exemplos: Java, C, Pascal

### Declarativo

- Modelo de computação baseado em um sistema onde as relações são especificadas diretamente em termos da entrada
- Atribuição não destrutiva
- A ordem de execução não importa (não tem efeitos colaterais)
- O programador não é responsável pelo controle
- Exemplos: SQL, Prolog, Haskell

Alguns autores consideram "como" (imperativo) vs "o que" (declarativo)

Os principais paradigmas declarativos são

- Funcional
- Lógico
- Por restrições

Funcional

- Baseado em declaração e aplicação de funções (cálculo lambda)
- Todos os parâmetro de uma função precisam estar instanciados
- Clara distinção entre entrada e saída

Lógico

- Baseado no cálculo de predicados
- Objetos e relações
- A computação é feita usando um mecanismo de inferência lógico
- A computação pode ser realizada com variáveis não instanciadas

# Prolog

Para estudar o paradigma lógico vamos utilizar a linguagem Prolog

- Existem muitas implementações
- Vamos utilizar o SWI-Prolog

Instalação

\$ apt-get install swi-prolog

Execução

\$ swipl

```
Welcome to SWI-Prolog (threaded, 64 bits, version 8.0.2)
SWI-Prolog comes with ABSOLUTELY NO WARRANTY. This is free software.
Please run ?- license. for legal details.
For online help and background, visit http://www.swi-prolog.org
For built-in help, use ?- help(Topic). or ?- apropos(Word).
```

```
?- emacs('arquivo.pl'). # Edita arquivo.pl
true.
```

```
?- editor(joao, E). # Consula
E = \text{vim.} # Resultado
```
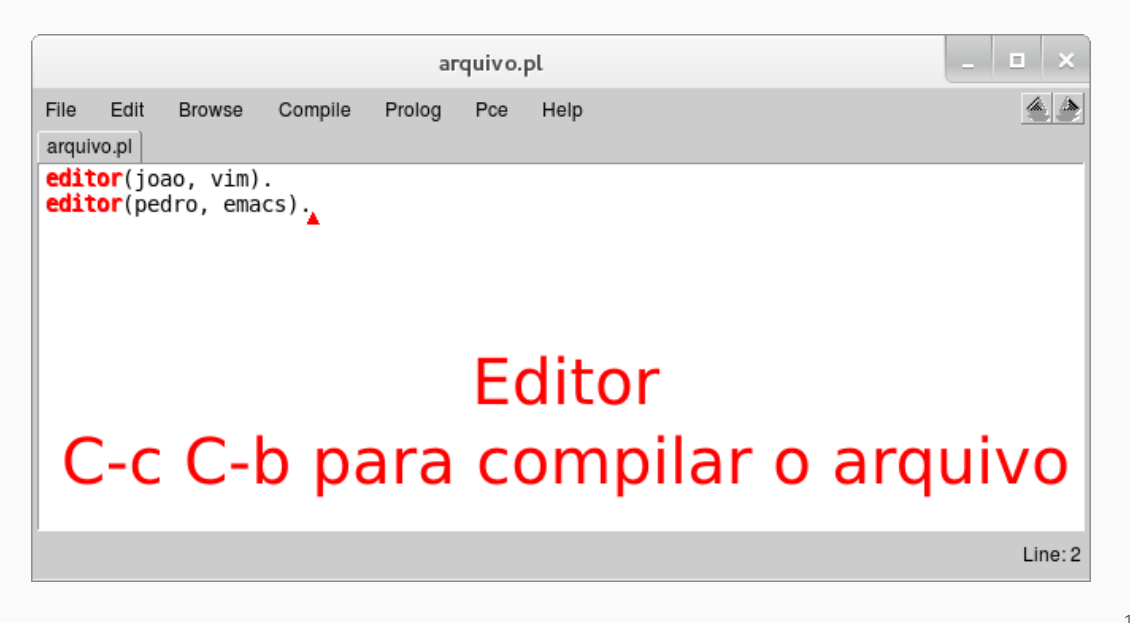

### Edição e consulta com editor web swish

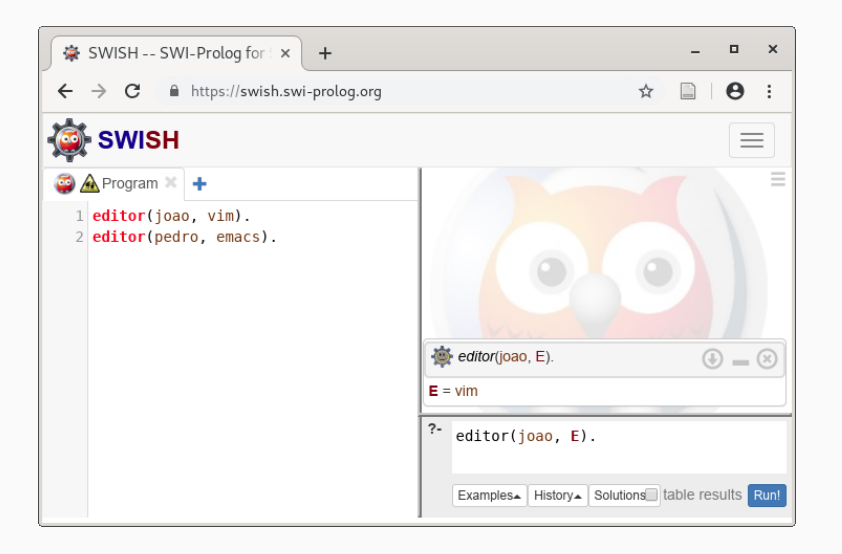

Editar o arquivo usando o editor de sua preferência

Ler o arquivo no swipl

```
?- consult('arquivo.pl').
```
Fazer consultas

```
?- editor(joao, E).
E = emacs.
```
Depois de alterar o arquivo, ele deve ser lido novamente

Tutorial

Neste tutorial não seremos muito formais.

Programar em Prolog consiste em

- Especificar fatos sobre objetos e suas relações
- Definir regras sobre objetos e suas relações
- Fazer consultas (perguntas) sobre objetos e suas relações

Um fato é algo que é verdadeiro sobre uma relação de objetos.

Exemplo de fato

• João utiliza o editor vim

editor(joao, vim).

- joao e vim são objetos
- editor é uma relação

Os nomes das relações e dos objetos devem começar com letras minúsculas.

A ordem dos objetos é arbitrária, mas você deve ser consistente.

Os objetos de uma relação são chamados de argumentos.

O nome da relação é chamado de predicado.

O número de argumentos de um predicado é a aridade do predicado.

Uma relação pode ter qualquer quantidade de argumentos.

Fato: Está chovendo.

chovendo.

Fato: Maria comprou um livro do Jorge.

```
comprou(maria, livro, jorge).
```
Podemos fazer consultas sobre os fatos que foram definidos.

A forma de uma consulta é similar a de um fato.

Dado os seguintes fatos

```
editor(joao, vim).
editor(pedro, emacs).
```
Podemos fazer algumas consultas.

É verdade que o João utiliza o editor vim?

```
?- editor(joao, vim).
true.
```
É verdade que o João utiliza o editor emacs?

```
?- editor(joao, emacs).
false.
```
Quando uma consulta é realizada o Prolog faz uma busca sequencial por fatos que unificam com o termo que está sendo consultado.

• Dois termos unificam se os predicados são os mesmos e cada argumento correspondente é o mesmo.

Se um fato que unifica com a consulta for encontrado, o Prolog irá responder **true**, caso contrário o Prolog responderá false.

A resposta false significa que não foi encontrado um fato que unifica com a questão.

Fatos

humano(socrates). humano(aristoteles).

ateniense(socrates).

Consulta

```
?- ateniense(aristoteles).
false.
```
Apesar de poder ser verdade no mundo real que Aristóteles era ateniense (viveu em Atenas), nós não podemos provar isto a partir dos fatos dados.

Para fazer perguntas que as respostas não sejam apenas true e false usamos variáveis.

As variáveis começam com letra maiúscula.

Fatos

```
editor(joao, vim).
editor(joao, emacs).
editor(pedro, emacs).
```
Consulta

Existe algum E tal que Pedro utiliza o editor E?

```
?- editor(pedro, E).
```

```
E = emacs.
```
O Prolog realiza uma busca da mesma forma que antes, mas considera que uma variável não instanciada unifica com qualquer objeto.

Quando o Prolog encontra um fato que unifica com a consulta, ele marca o fato e exibe os valores unificados com as variáveis

- Se o utilizador pressionar enter a busca é finalizada
- Se o utilizador pressionar ; a busca é reiniciada a partir da marca

#### Fatos

```
editor(joao, vim).
editor(joao, emacs).
editor(pedro, emacs).
```
#### Consulta

```
Existe algum E tal que João utiliza o editor E?
```

```
?- editor(joao, E).
E = vim ;
```

```
E = emacs.
```
Também é possível fazer consultas mais elaboradas usando conjunções (e).

#### Fatos

```
editor(joao, vim).
editor(joao, emacs).
editor(pedro, emacs).
editor(maria, vim).
```
Consultas

- João e Pedro utilizam o editor emacs? João utiliza o editor emacs e Pedro utiliza o editor emacs? ?- editor(joao, emacs), editor(pedro, emacs). true.
- O símbolo "," é pronunciado "e"

Quando uma sequência de metas separadas por vírgula é dada para o Prolog, ele tenta satisfazer uma meta por vez.

Todas as metas devem ser satisfeitas para a consulta ser satisfeita.

Fatos

```
editor(joao, vim).
editor(joao, emacs).
editor(pedro, emacs).
editor(maria, vim).
```
Consulta

• Existe algum E tal que João e Maria utilizam o editor E? De outra forma: existe algum E tal que João utiliza o editor E e Maria utiliza o editor E

```
?- editor(joao, E), editor(maria, E).
E = vim;
false.
```
### Conjunções

#### Fatos

```
editor(joao, vim).
editor(joao, emacs).
editor(pedro, emacs).
editor(maria, vim).
```
Consulta

• Existem X e Y tal que X e Y utilizam o editor emacs? De outra forma: existem X e Y tal que X utiliza o editor emacs e Y utiliza o editor emacs?

```
?- editor(X, emacs), editor(Y, emacs).
```

```
X = Y, Y = joao ;
```
- $X = joao, Y = pedro;$
- $X =$  pedro,  $Y =$  joao ;
- $X = Y$ ,  $Y = \text{pedro.}$

### Conjunções

#### Fatos

```
editor(joao, vim).
editor(joao, emacs).
editor(pedro, emacs).
editor(maria, vim).
```
Consulta

 $\cdot$  Existem X e Y distintos tal que X e Y utilizam o editor emacs?

```
?- editor(X, emacs), editor(Y, emacs), dif(X, Y).
```
- $X = joao,$
- Y = pedro ;
- $X = \text{pedro}$ ,
- $Y = joao$  ;

#### false.

#### Fatos

```
editor(joao, vim).
editor(joao, emacs).
editor(pedro, emacs).
editor(maria, vim).
```
Consulta

- Existem X, Y e Z tal que X e Y utilizam o editor Z?
- ?-  $editor(X, Z)$ ,  $editor(Y, Z)$ .
	- Qual é a resposta?

As regras são a forma de abstração utilizada pelo Prolog.

Usamos regras para dizer que um fato depende de um outro grupo de fatos.

Uma regra é um sentença genérica sobre objetos e suas relações.

Dois programadores podem fazer um par para programação se eles utilizam o mesmo editor

```
par(X, Y) :-
    editor(X, Z),
    editor(Y, Z),
    dif(X, Y).
```
Exemplos

Defina um predicado coloracao(A, B, C, D, E) que é verdadeiro se A, B, C, D e E são cores que podem colorir as respectivas regiões do mapa abaixo de maneira que duas regiões adjacentes não tenham a mesma cor.

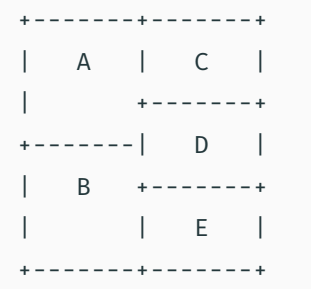

### Coloração de mapa

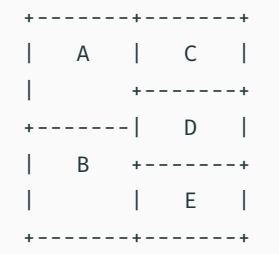

%% colocarao(A?, B?, C?, D?, E?) is nondet %

- % Verdadeiro se A, B, C, D, E são cores que
- % podem colorir as respectivas regiões do
- % mapa exemplo de maneira que duas regiões
- % adjacentes não tenham a mesma cor.

```
coloracao(A, B, C, D, E) :-
    cor dif(A, C),
    cor dif(A, D),
    cor\_diff(A, B),cor dif(B, D),
    cor dif(B, E),
    cor\_diff(C, D),cor dif(D, E).
```

```
%% cor dif(A?, B?) is nondet
%
% Verdeiro se A é uma cor
% diferente da cor B.
cor\_diff(A, B) :-
    cor(A),
    cor(B),
    dif(A, B).
```

```
%% cor(A?) is nondet
%
% Verdadeiro se A é uma cor.
cor(verde).
cor(azul).
cor(amarelo).
```

```
?- coloracao(A, B, C, D, E).
A = E, E = verde,
B = C, C = azul,
D = amarelo ;
A = E, E = verde,
B = C, C = amarelo,
D = azul
```
...

Defina um predicado circuito(A, B, C, D) que é verdadeiro se as entradas A, B e C produzem a saída D no circuito abaixo.

 $A$  --- $|\n\setminus \chi|$  $| >0---+$  $B - + - | /$  $|$  +-|\ | | >-- D  $\vert$  +- $\vert$ /  $+ - |\n\setminus Y|$ | )-----+  $C$  --- $|/$ 

```
%% and(A?, B?, C?) is nondet
%
% Verdadeiro se C é o resultado
% do and lógico de A e B.
```

```
and(\theta, \theta, \theta).
and(0, 1, 0).
and(1, 0, 0).
and(1, 1, 1).
```

```
%% or(A?, B?, C?) is nondet
%
% Verdadeiro se C é o resultado
% do or lógico de A e B.
```

```
or(\theta, \theta, \theta).
or(0, 1, 1).or(1, 0, 1).or(1, 1, 1).
```

```
%% not(A?, B?) is nondet
%
% Verdadeiro se A é
% a negação de B.
not(\theta, 1).
not(1, 0).
```

```
%% nand(A?, B?, C?) is nondet
%
% Verdadeiro se C é o resultado
% do nand (not and) lógico de
% A e B.
```

```
nand(A, B, C) :-
    and(A, B, S),
    not(S, C).
```
 $A$  --- $\vert \setminus X$  $| >0---+$  $B -+ -1/$  |  $|$  +-|\ | | >-- D % a saída D.  $\vert$  +- $\vert$ /  $+ - |\n\vee \nY|$ | )-----+  $C$  --- $|/$ 

%% circuito(A?, B?, C?, D?) is nondet % % Verdadeiro se o circuito exemplo % com as entradas A, B e C produz

circuito(A, B, C, D) :  $nand(A, B, X)$ ,  $or(B, C, Y)$ , and $(X, Y, D)$ .

```
?- circuito(1, 0, 1, 1).
true ;
false.
```
Inicialmente fizemos o predicado pensando em especificar as entradas do circuito e obter a saída, mas é possível especificar a saída e obter as entradas!

```
?- circuito(A, B, C, 1).
A = B, B = 0,
C = 1;A = C, C = 0,
B = 1;A = 0,B = C, C = 1;
A = C, C = 1,B = 0;false.
```
Leitura

## Leitura

Recomendada

- The principal programming paradigms
- Declarative programming
- Logic programming
- Prolog